### 15. Projektplanung

Prof. Dr. rer. nat. Uwe Aßmann Lehrstuhl Softwaretechnologie Fakultät Informatik TU Dresden Version 11-0.2, 01.05.11

- **1. Projektstruktur**
	- **1. Einführung**
	- **2. Projektstrukturplanung**
- **2. Ablaufplanung**
- **3. Aufwandsschätzung**
	- **1. Delphi**
	- **2. Function Point 3. CoCoMo**

1

we Aßmann, Softwaremanagement

- 4. Terminplanung
- 5. Resourcenplanung
- 6. Kostenplanung Prof. <sup>U</sup>
- 

Softwaremanagement, © Prof. Uwe Aßmann

### 15.1 Einführung

**sī** 

SĪ

### Referenzierte Literatur

- ► Mayr, H.: Projekt Engineering Ingenieurmäßige Softwareentwicklung in Projektgruppen; Fachbuchverlag Leipzig 2001
- ► Zuser, W., Grechenig, T., Köhle, M.: Software-Engineering mit UML und dem Unified Process (2. Auflage); Pearson Studium 2004

2

- Burghardt, M.: Projektmanagement. Leitfaden für die Planung, Überwachung und Steuerung von Entwicklungsprojekten; Publicis MCD Verlag 1997
- ► Poensgen, B., Bock, B.: Function-Point-Analyse; dpunkt.verlag 2005

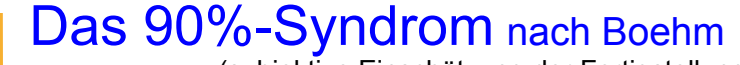

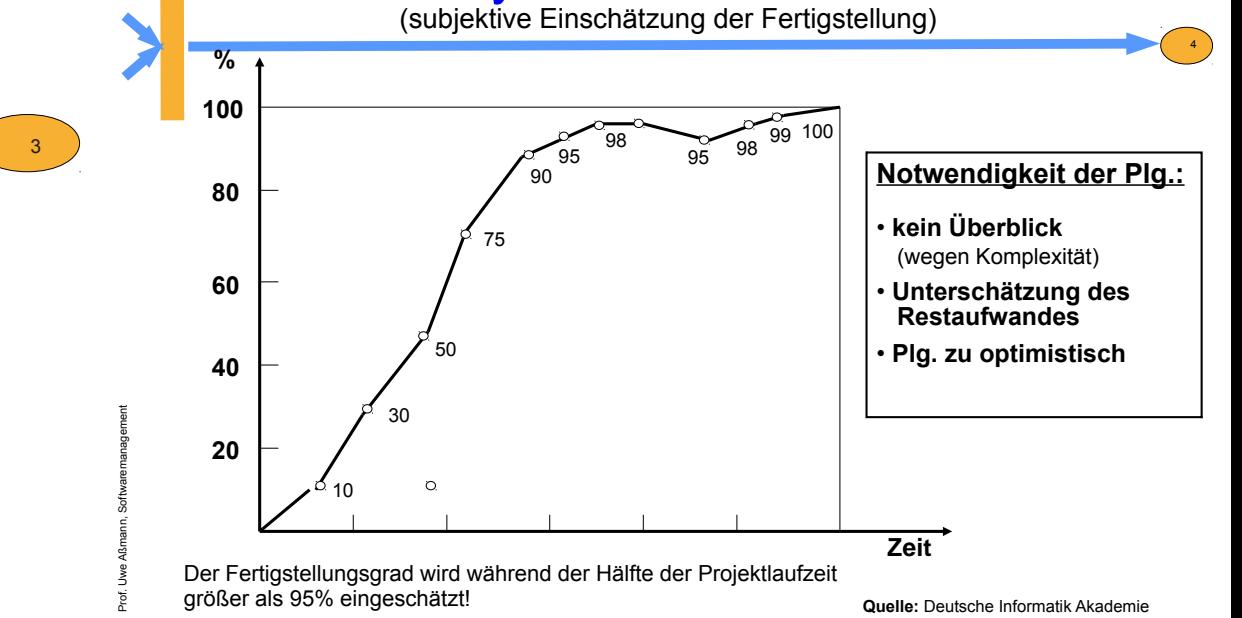

# Aufgaben der Projektplanung

Die **Projektplanung** muss im Projektplan die vorhandenen Ressourcen an Personal, Zeit, Geld, Maschinen, Räume so einteilen, dass auf Anderungen ||<br>das Arksiteckläufe sooch und leetten filiset sooitet weeden kaar der Arbeitsabläufe rasch und kosteneffi zient reagiert werden kann. der Arbeitsabläufe rasch und kosteneffi zient reagiert werden kann. Die **Projektplanung** muss im Projektplan die vorhandenen Ressourcen an

### ► Technische Planung:

- Auswahl eines Modells der Ablauforganisation, nach dem alle zu erstellenden Zwischen- und Endprodukte für das Projekt bestimmt werden. Ziel ist es, einen (idealen) Plan zur Minimierung der Prozessrisiken zu finden, auf dessen Basis mit dem AG(Kunden) verhandelt werden kann.
- ► Qualitätsplanung:
	- Planung der Maßnahmen für jedes Qualitätskriterium. Überprüfung der Methoden des technischen Plans auf Brauchbarkeit.
- ► Wirtschaftliche Planung (Kostenplanung):
	- Planung von Personal, Ressourcen und der Finanzierung der dabei anfallenden Kosten. Projektrisiken können speziell abgesichert werden.

# Ziele der Projektplanung

- ► Ermittlung realistischer Sollvorgaben
	- für zu erbringende Arbeitsleistung, die Termine, den Ressourceneinsatz, die Kosten sowie den Einzelschritten der Projektdurchführung

6

8

- ► Vorbereiten des Controlling (Steuerung)
	- Verbesserung der Effizienz der Projektabwicklung
	- Frühe Korrektur

5

we Aßmann, Softwaremanagement

7

Prof. U

we Aßmann, Softwaremanagement

- **Fehlererkennung**
- Dokumentation der Vorgaben

[Vorl. Prof. H. Schmidt]

## Übersicht Planungsschritte

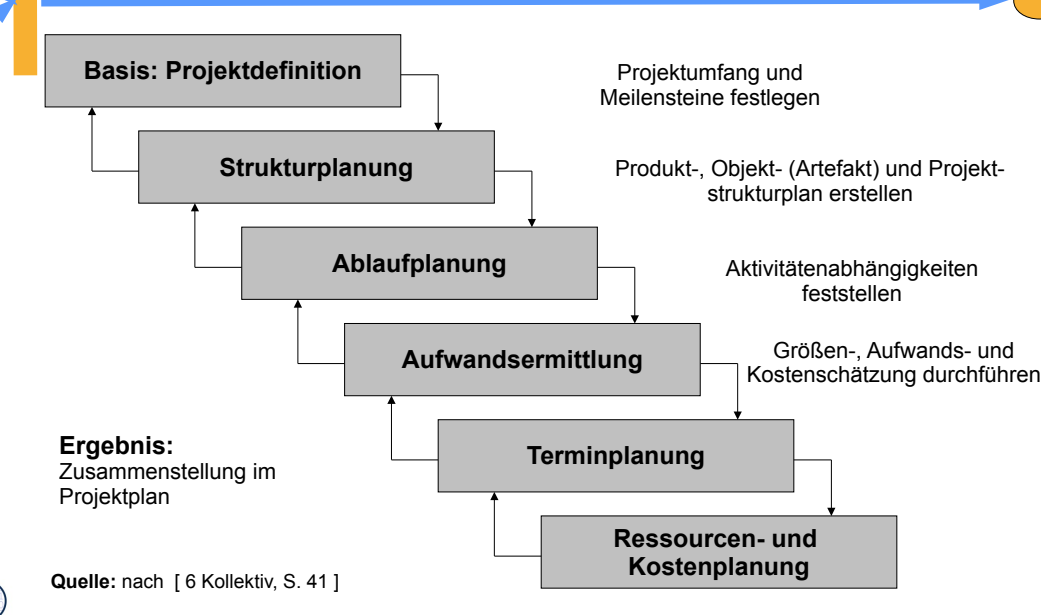

## Aktivitätendiagramm der Planungsphase

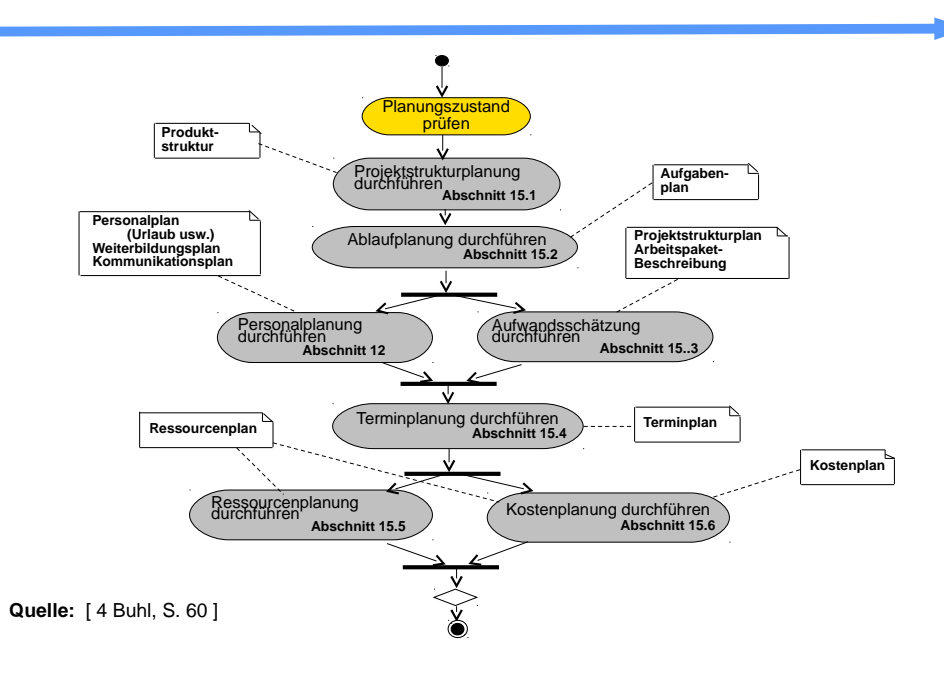

Prof. U

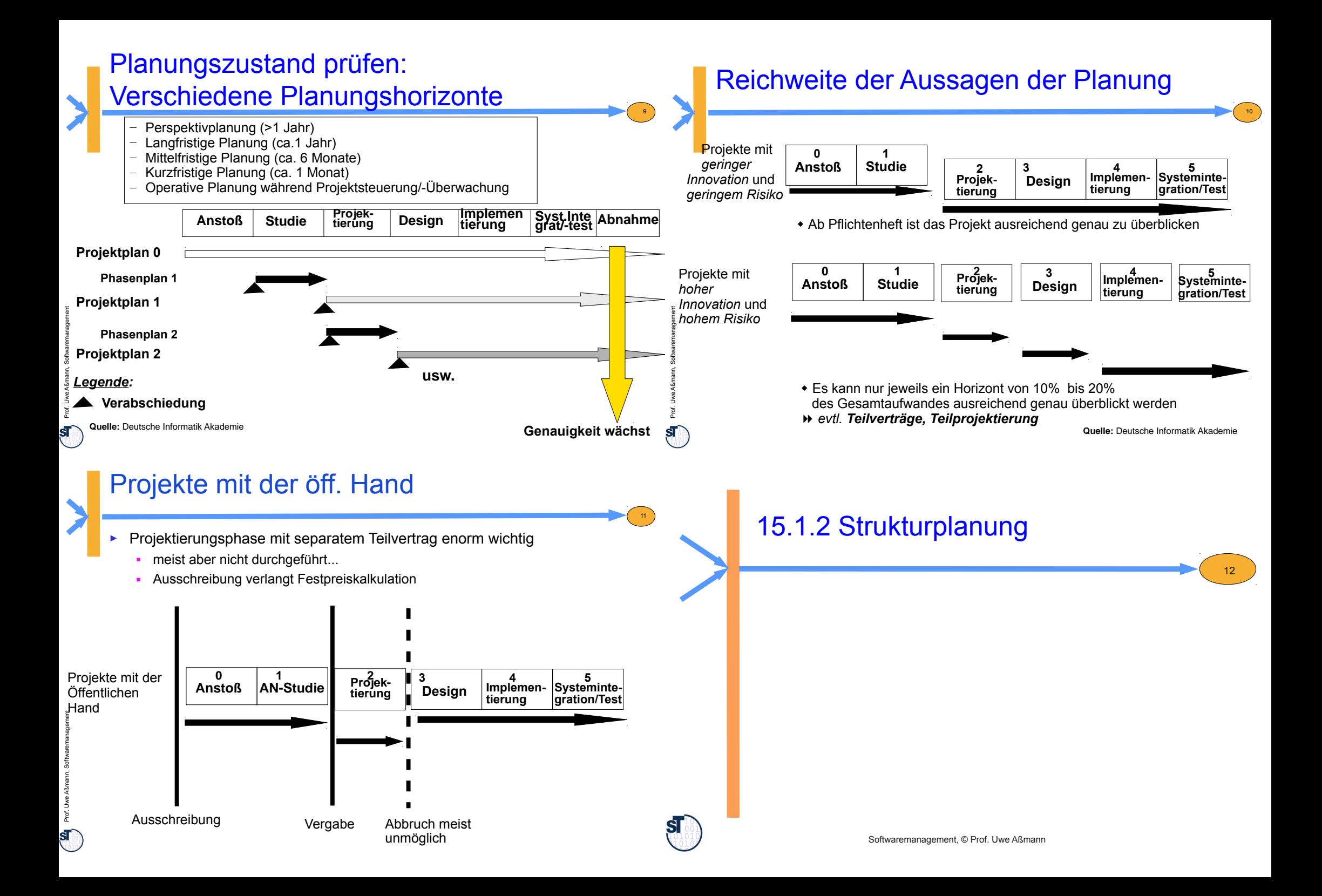

# Aktivitäten während der Planungsphase

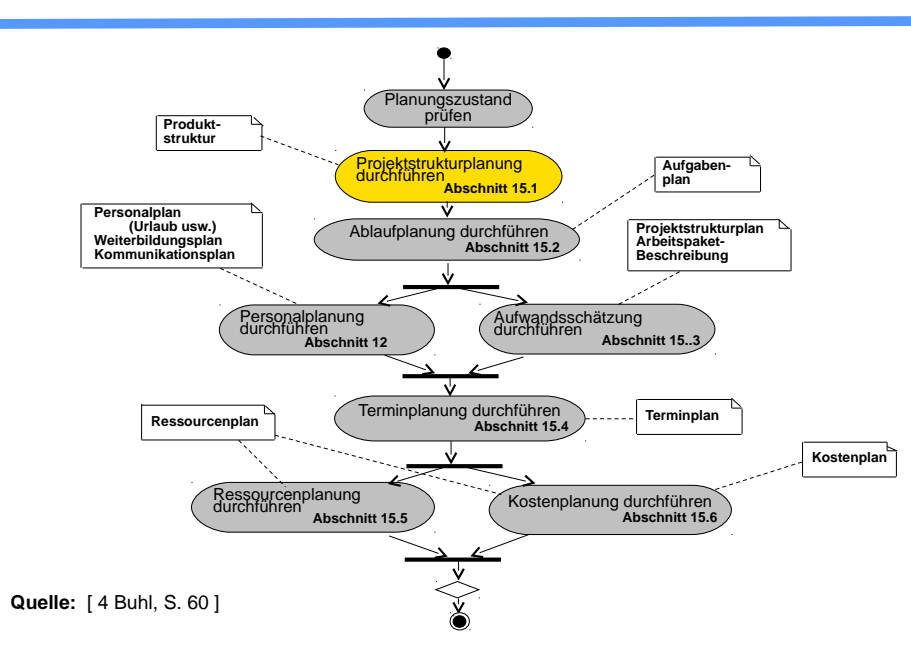

# Schritte der Projektstrukturplanung

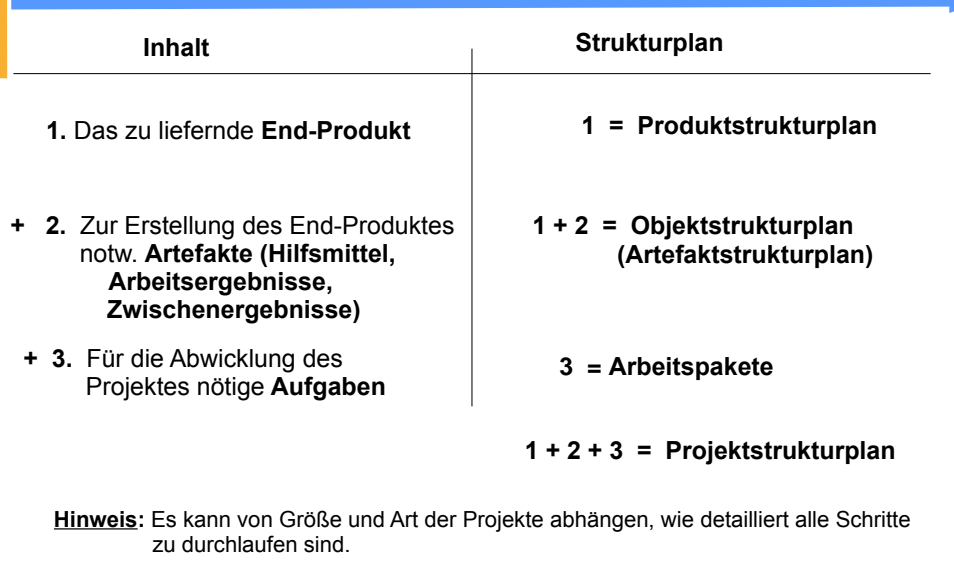

**Quelle:** Deutsche Informatik Akademie

# Projektstrukturplanung

13

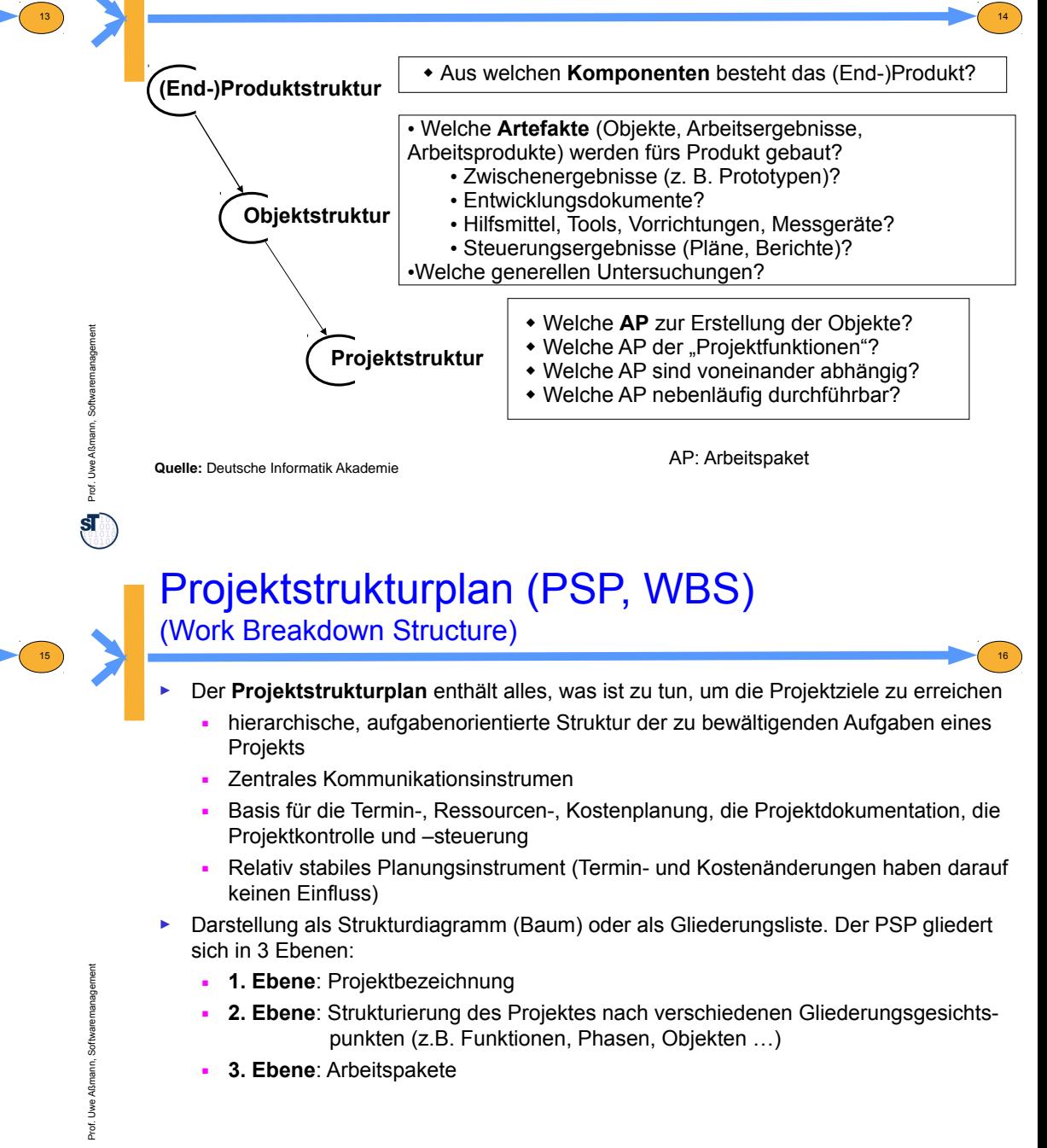

# Dekompositionskriterien von Projektstrukturplänen

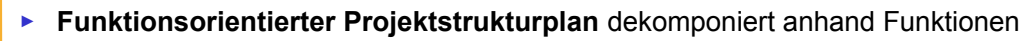

#### *Projekt BHS3000 Planung Analyse Entwurf Implementieren* Projektplanung Durchführen von **Erhebungen** Prototyping Erstellen der **Ereignislisten** Programmieren Testen Schulen Benutzerbetreuung

### **Komponentenorientierter Projektstrukturplan**

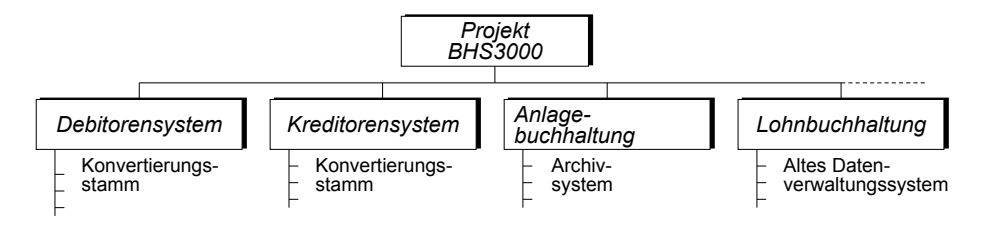

[1 Jenny, S. 194/195]

Prof. U

ŞĪ

we Aßmann, Softwaremanagement

# Arbeitspakete

(Inhalt des Aktivitätenstrukturplanes)

Ein **Arbeitspaket (AP, Aktvität)** ist ein in sich geschlossene Aufgabenstellung innerhalb eines Projekts, die bis zu einem festgelegten Zeitpunkt mit definiertem Ergebnis und Aufwand vollbracht werden kann [DIN 69901-5]

- ► Randbedingungen eines AP:
	- selbständige Erledigung durch organisatorische Einheit oder Person
	- Ein Arbeitspaket kann zur besseren Strukturierung aufgegliedert werden
- ► Ziel:

Prof. U

 ${\bf S}$   $\blacksquare$ 

we Aßmann, Softwaremanagement

- planbare Arbeitsvolumen (überschaubar, abrechenbar)
- eigenverantwortliche Durchführung
- **Projektverfolgung**
- ► Arbeitspakete (AP) sind Grundlage für:
	- Aufwandsermittlung
	- **Erstellung des Netzplanes**
	- Erteilung von internen Aufträgen
	- **Ergebnisbeschreibung**

# Dekompositionskriterien von Projektstrukturplänen ctd.

17

19

Prof. U

Prof. U we Aßmann, Softwaremanagement *Projekt BHS3000 Vorstudie Hauptstudie Detailstudie Realisierung* Auftrag erstellen Erhebungen durchführen Analyse durchführen Auftrag erstellen Erhebungen durchführen Analyse durchführen Auftrag erstellen Erhebungen durchführen Analyse durchführen Programmieren **Testen** Schulen **Mischform einer Projektstrukturierung** *Projekt BHS3000 Teilprojekt 1 Debitorensystem Teilprojekt 2 Kreditorensystem Teilprojekt 4 Lohnbuchhaltung Teilprojekt 3 Anlagebuchhaltung* Projektplanung Vorstudie - Hauptstudie Projektplanung Vorstudie Hauptstudie Projektplanung Vorstudie Evaluierung Projektplanung Vorstudie Evaluierung [1 Jenny, S. 213/214] ► **Ablauforientierter Projektstrukturplan** dekomponiert anhand Aktivitäten we Aßmann, Softwaremanagement 20 Zuordnung zu: - Produkt oder Baugruppe - Entwicklungsphase - Netzplan Zuordnung zu: - Objekt(Artefakt)struktur - Projektstruktur - Kostenstruktur Arbeitspaket -Aufwand Festlegung von -Termin -Dauer -Teilprojektteam -Meilensteinkennzeichen -Teilprojektkennzeichen -Einsatzmittel -Anordnungsbeziehung Definition eines Arbeitspaketes

18

**Quelle:** nach [1Jenny, S 239]

### Eigenschaften von Arbeitspaketen

- ► Disjunkt
	- Arbeitspakete müssen klar voneinander abgegrenzt sein
	- Es darf keine Überschneidungen geben
- ► Jedes Arbeitspaket hat genau einen Verantwortlichen
- ► CCC (checkable, consistent, complete)
- ► Abhängigkeiten
	- Arbeitspakete sind voneinander abhängig

[anlehnend Vorl. Prof. S. Seibert]

Prof. U

 $\bf s$ 

ŚГ

we Aßmann, Softwaremanagement

# 15.2 Ablaufplanung

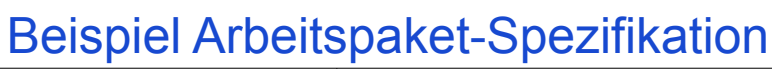

 $21$ 

Prof. U

 $\overline{\text{st}}$ 

Prof. U

we Aßmann, Softwaremanagement

23

we Aßmann, Softwaremanagement

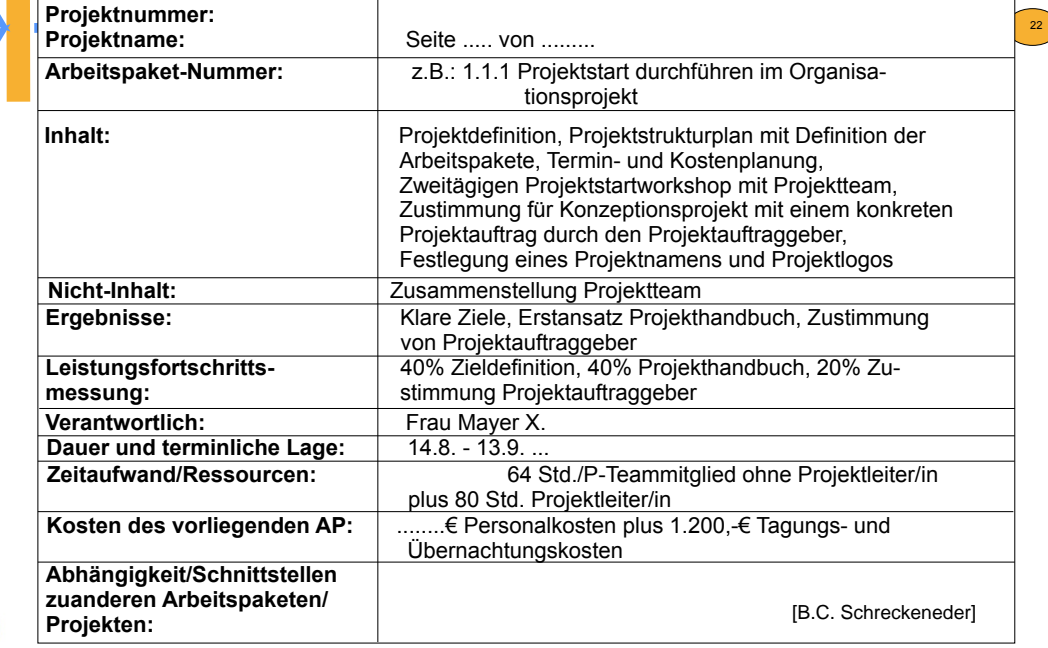

## Aktivitäten während der Planungsphase

24

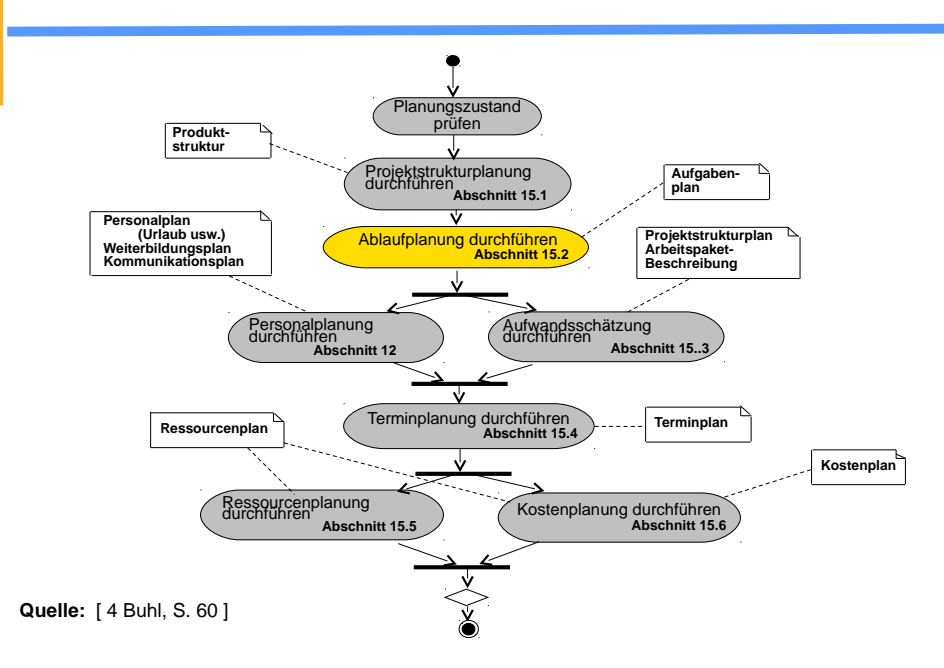

# Ablaufplanung (Abhängigkeitsanalyse der Teilaufgaben)

- ► Die **Ablaufplanung** soll die **logischen Abhängigkeiten** der Projektteilaufgaben, d.h. die Ablaufreihenfolge logisch und verständlich präsentieren.
	- Bausteine der Ablaufplanung sind die Arbeitspakete.
	- Aus den Arbeitspaketen wird eine **Vorgangsliste** abgeleitet.
	- Auf dieser Grundlage wird der Aufgabenplan/Terminplan erstellt.

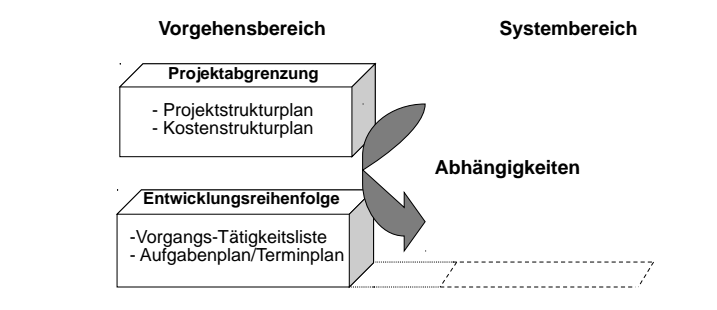

### Abhängigkeitsdiagramm (Abhängigkeitsgraph)

Das **Abhängigkeitsdiagramm** veranschaulicht die Abhängigkeiten von Aktivitäten, indem Zustände und Ressourcen als *Knoten* eines Graphen dargestellt werden.

- ► **A → B** heißt, Aktivität **A** ist Voraussetzung für Aktivität **B** oder auch Ressource **A** ist notwendig für Aktivität **B**
- ► Auf der linken Seite die Ressourcen im **Ist-Zustand**
- ► Auf der rechten Seite die Aktivitäten als **Soll-Zustand**
- ► Dazwischen stehen die nötigen **Teilprodukte** (Artefakte) und **Aktivitäten**, die für den Übergang vom Ist-Zustand in den Ziel-Zustand notwendig sind.
- ► Zweck:

Prof. U

 $\mathbf{s}$ 

Prof. U

 ${\bf s}$ 

we Aßmann, Softwaremanagement

[ 1 Jenny ]

we Aßmann, Softwaremanagement

- Ordnen von Gedanken und Handlungsoptionen
- Finden von Teilprodukten und Aktivitäten
- ► Die Überprüfung der Abhängigkeitsdiagramme erfolgt in der Regel durch *Reviews*.
- ► Es existieren keine wesentlichen syntaktischen Einschränkungen bei der Erstellung von Abhängigkeitsdiagrammen
- Genauigkeit ist von den momentanen Erfordernissen abhängig
- ► Für eine Machbarkeitsstudie genügt ein Übersichtsplan
- **Quelle:** [ Zuser, W. S. 120ff. ]

# Darstellungen von Aktivitäten

25

Prof. U

Prof. U

we Aßmann, Softwaremanagement

27

we Aßmann, Softwaremanagement

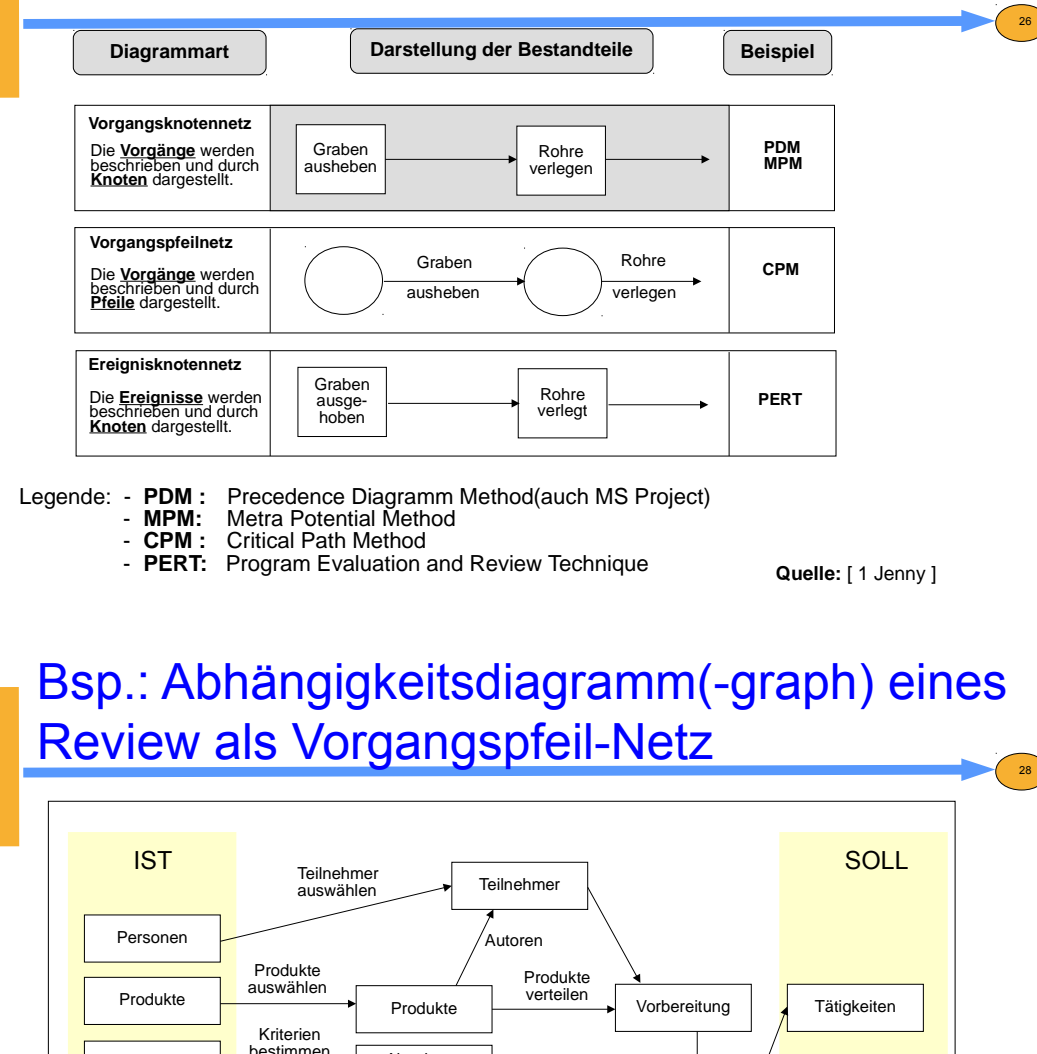

Abnahmekriterien verfügbare Ressourcen

Produkte verbesser  $B$ eview  $\angle$  Bericht

abhalten

**Quelle:** [ Zuser, W. S. 122 ]

Kriterien

Ressourcen reservieren

Ressourcen

# **Vorgangsliste**

Prof. U

we Aßmann, Softwaremanagement

- ► Besteht Klarheit über die benötigten konkreten Aktivitäten (AP, Vorgänge), wird eine **Vorgangsliste (Aktivitätenliste)** in Form einer Tabelle aufgestellt.
	- Die Tabelle enthält alle Aktivitäten (Vorgänge) des Projektes inkl. Verantwortlichen und zugeordneten Mitarbeitern
	- Für jede Aktivität ist die Dauer bzw. der Aufwand (Tage geplant, bisher getan, noch zu tun) zu schätzen und die benötigten Ressourcen sind zuzuordnen
	- Welche Aktivitäten sind unmittelbare Voraussetzung, welche können unmittelbar auf die betrachtete Aktivität folgen?
	- Welche Aktivitäten können unabhängig voneinander ausgeführt werden?
	- Entspricht der Feinheitsgrad der Aktivitäten den Anforderungen?
- ► Jede Aktivität ist mit einer Priorität (ABC) versehen, und sie werden hierarchisch nummeriert
- ► Das notwendige Ausmaß an Training für Mitarbeiter ist im Zeitrahmen und Projektbudget berücksichtigt
- **Quelle:** [ 1 Jenny, S. 241] ► Als praktisches Tool zur Erstellung und Verwaltung der Vorgangsliste bietet sich z.B. ein Textverarbeitungsprogramm mit Gliederungsansicht an

### Ergebnisse aus der Ablaufplanung

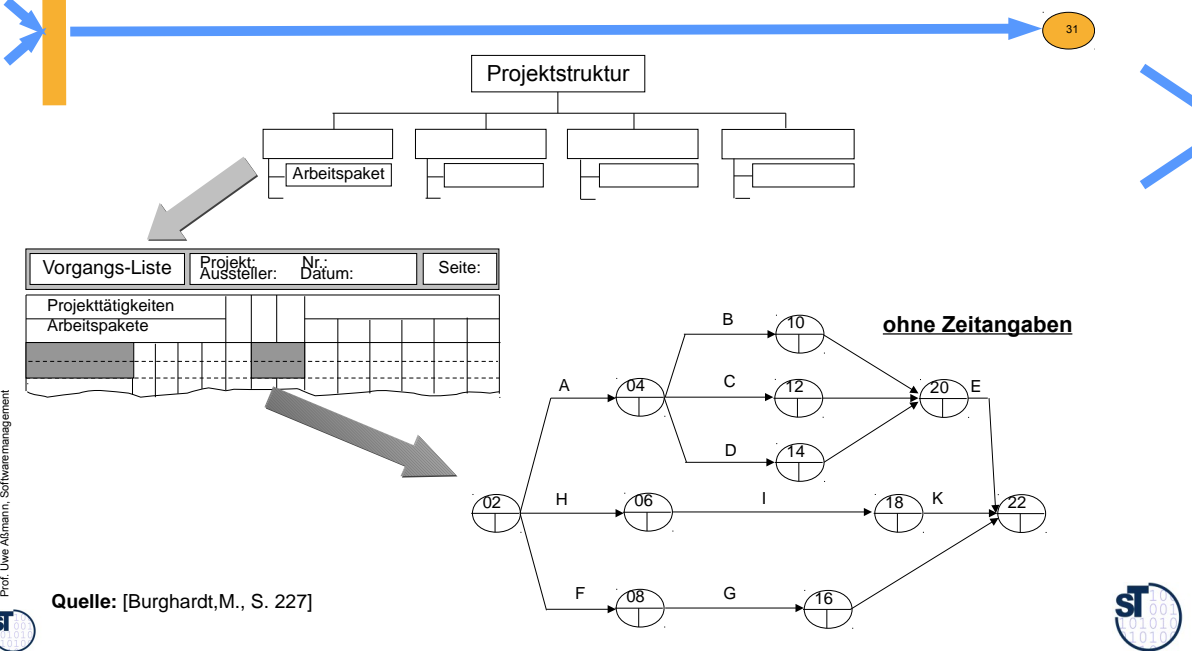

# Bsp.: Vorgangsliste (0)

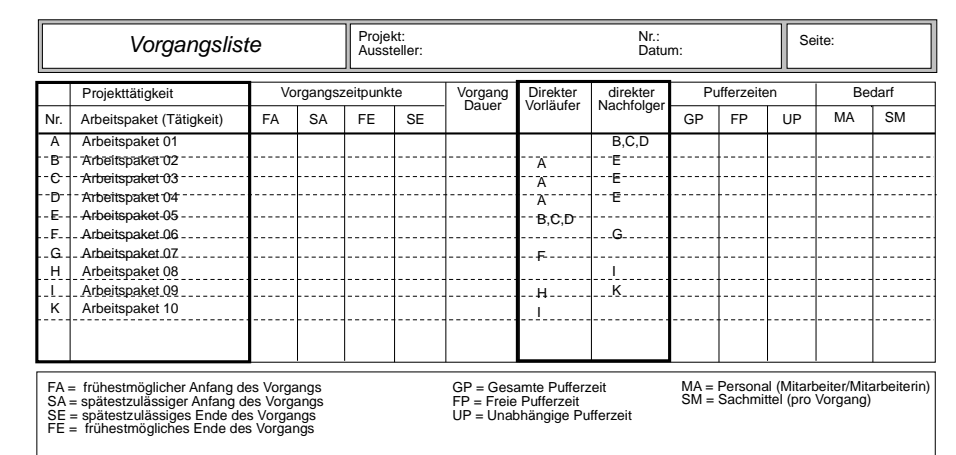

30

32

**Quelle:** [ 1 Jenny, S. 242 ]

29

we Aßmann, Softwaremanagement

### 15.3 Aufwandsschätzung (-ermittlung)

Softwaremanagement, © Prof. Uwe Aßmann

### Parkinson's Law

# Work expands to fill the available volume...

### Aufwandsschätzung

33

we Aßmann, Softwaremanagement

Prof. U

we Aßmann, Softwaremanagement

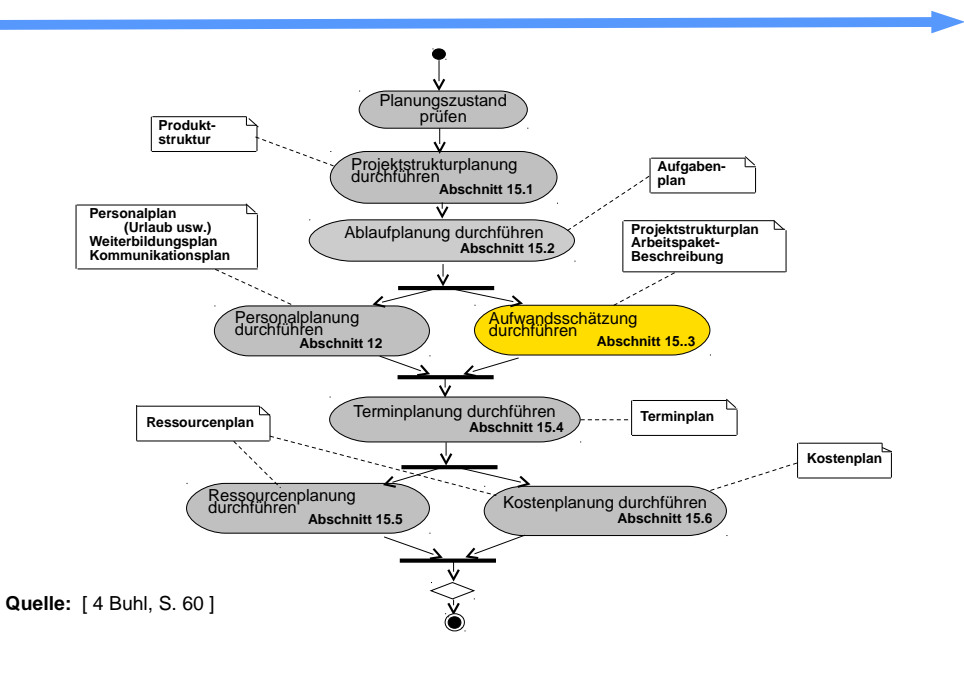

### Planungsablauf

Prof. U

we Aßmann, Softwaremanagement

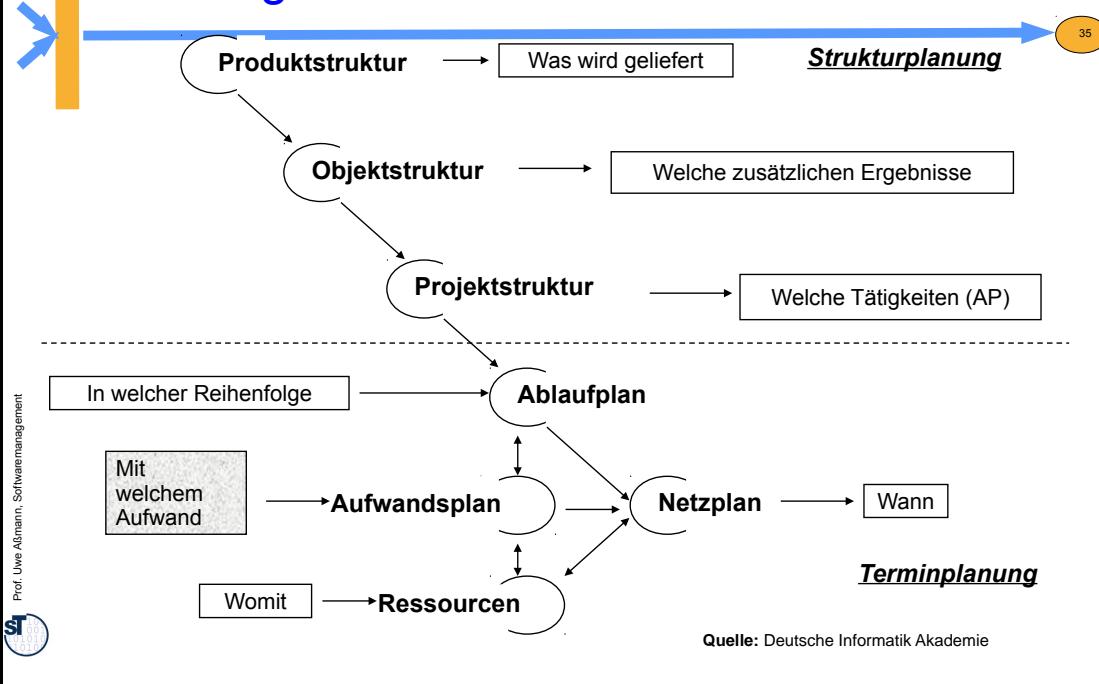

### Aufwandsschätzung (Einführung 1)

- Die Aufwandsschätzung schätzt nicht den Preis, sondern die Kosten in der Einheit der Kostenkategorie
- ► Zeitpunkt: möglichst früh (und genau!) für
	- Angebotserstellung
	- Pflichtenheft
- ► Schätzen heißt nicht Raten
	- Erfahrungen sammeln und verwerten
	- Randbedingungen beachten
	- Aufgaben strukturieren und detaillieren
	- ständig aktualisieren
- ► Schätzung als solche ausweisen!

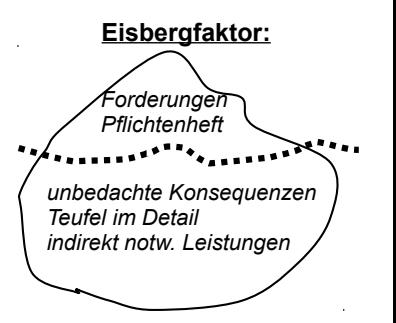

34

36

### Aufwandsschätzung (Einführung 2)

- ► Komponenten einer Schätzung:
	- Personal (Kosten)
	- Reisen
	- **Computerzeit**
	- Einrichtungen (Kosten für Computer, Netze, Testgeräte)
	- Dienstleistungen/ Aufwendungen (Unteraufträge, Beratung, Ausbildung, Druck, Büro, ...)
	- Gemeinkosten (nicht direkt nachweisbare Kosten, wie Heizungskostenanteil, Wasseranteil, etc.)
	- Nutzensschätzung ausweisen: Phasen/ Zyklen (enthaltene Kosten, auch für Dok., Datenerfassung, ...)
- ► Bei signifikanten Änderungen neu schätzen
- ► Nachkalkulation zur Auswertung von Erfahrungen

### Aufwandsschätzung (Einführung 3)

► Def. Einsatzmittel (Ressource): [DIN 69901-5] "abgrenzbare Gattung bzw. Einheit von Personal, Finanzmitteln, Sachmitteln, Informationen, Naturgegebenheiten, Hilfs- und Unterstützungsmöglichkeiten, die zur Durchführung oder Förderung von Vorgängen, Arbeitspaketen oder Projekten herangezogen werden können"

38

► 3 Ansätze:

37

Prof. U

Prof. U

 $sf$ 

we Aßmann, Softwaremanagement

39

we Aßmann, Softwaremanagement

- Personenzeit (Tage, Monate)
- Anzahl Einsatzmittel
- Projekt-Zeitdauer, z. B. in Tagen

### Methoden der Aufwandschätzung

- ► **Einzelschätzung**: Sie wird von anerkannten Spezialisten/Experten durchgeführt. Sie bestimmen auf Basis dreier Schätzwerte für den optimistischen Aufwand A $_{\rm o}$ , den wahrscheinl. Aufw. A<sub>w</sub> und den pessimistischen Aufw. A<sub>n</sub> den Gesamtaufwand A.
- ► **Mehrfachbefragung:** Interdisziplinär zusammengesetzte Gruppe von Experten schätzt den Aufwand nach einer bestimmten Vorgehensweise (z.B. Delphi-Methode)
- ► **Analogiemethoden** (Prozentsatzmethoden, Vergleichsmethoden)

Schätzung im Vergleich zu abgeschlossenen ähnlichen Projekten (Voraussetzung ist aktives Sammeln von Projektdaten)

► **Multiplikatormethoden** (Kennzahlenmethoden)

Basis sind Multiplikationen für zu erbringende Leistungseinheiten (z.B. Lines of Code in Personenmonaten bei bekannten Programmieraufwand)

► **Algorithmische Methoden**

bedienen sich Formeln oder eines Formelgebildes, dessen Strukturen, Variablen und Konstanten mit mathematischen Modellen bestimmt werden

### Schätzelemente

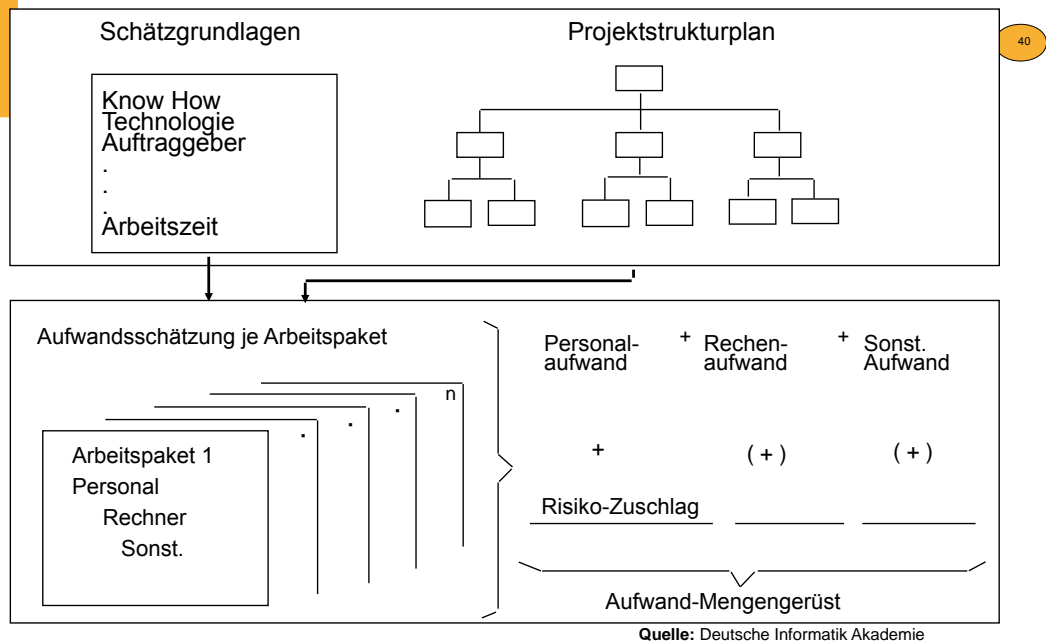

**Quelle:** [ 2 Fiedler ]

Prof. U

# 15.3.1 Delphi-Verfahren

 $\Rightarrow$  **systematische Befragung mehrerer kompetenter Personen ("Experten") über den Zeitbedarf der einzelnen Aktivitäten** 

### **a) Standard-Delphi-Verfahren**

- Der Projektleiter schildert jedem Experten persönlich das Projektvorhaben und übergibt ihm ein Formular mit den Aufgabenpaketen.
- Jeder Experte füllt das Formular aus, ohne Kontakt zu anderen (außer zum PL).
- Der PL wertet die Formulare aus und verteilt ein neues Formular mit stark voneinander abweichenden Arbeitspaketen usw. usw.
- Das Schätzergebnis ergibt sich aus dem Durchschnittswert der letzten Überarbeitung.
- **Die Schätzung erfolgt** *anonym* **und** *ohne* **Anwesenheit**

### **b) Breitband-Delphi-Verfahren**

- erster Schritt wie oben
- Der PL beruft eine Sitzung (Schätzklausur) ein, die Schätzung wird erläutert.
- Jeder Schätzer füllt das Formular selbständig aus (wie oben).
- Der PL sammelt die Formulare ein und wertet sie aus
- Pakete mit starken Abweichungen werden auf einem neuen Formular erfasst.
- Der PL beruft eine **neue Sitzung** ein usw. usw.

nach [1 Jenny]

### Ablauf der Delphi-Schätzklausur

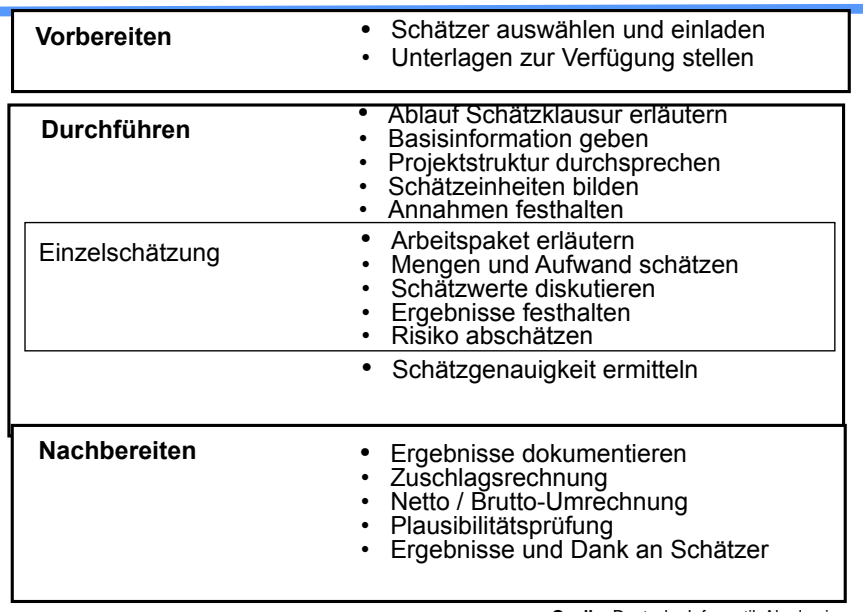

41

#### **Besetzung**

#### **Moderator**

Delphi als Schätzklausur

- 3-4 **Schätzer** = Experten aus Projektteam oder extern
- 1-2 **Berater** aus Projektteam
- **Protokollführer**

#### **Arbeitstechnik**

• verdeckte Einzelschätzung

42

44

- gemeinsame Schätz wertbildung (Entscheidungsregel!)
- offenes Protokoll
- Dokumentation der **Schätzergebnisse**

max 8 Personen Max 2 Tage

**Quelle:** Deutsche Informatik Akademie

### 15.3.2 Standards der Function-Point-**Methode**

Die Function-Point-Method wird international sehr erfolgreich eingesetzt und hat sich weit verbreitet. Folgende Standards der Methode sind bekannt:

**ISO 14143-1** ist seit 1999 Standard und beschreibt die grundlegenden Prinzipien einer funktionalen Größenmetrik FSM(Functional Size Metric) und enthält die dazugehörigen Definitionen

Zur Zeit sind nur abgeleitete Varianten der Function-Point-Methode nach **ISO/IEC14143-1** anerkannte Public Available Standards (PAS), wie folgende:

**ISO/IEC 20926** standardisiert für eine spezifische **I**nternational **F**unction **P**oint **U**ser **G**roup die Methode, die unter der Bezeichnung *IFPUG* Function Point Methode *Version 4.1* bekannt geworden ist. (URL: www.ifpug.org)

**ISO/IEC 19761** nach diesem Standard nutzt die *COSMIC-FFP* (**Co**mmon **S**oftware **M**easurement **I**nternational **C**onsortium - Full Function Points) die Methode (URL: www.cosmicon.com)

**ISO/IEC 24570** nach diesem Standard der Niederländische Metrik Organisation (NESMA) wird die Function-Point-Methode ebenfalls unterstützt. (URL: www.nesma.org)

**ISO/IEC 20968** standardisiert die *Mark II* Function Point Methode (von Charles Symons in England für Anwendungen mit PSP der 4.Generation entwickelt)

 (URL: www.uksma.co.uk) **Quelle:** Tagungsband ISWM/MetriKon 2004; Shaker Verlag 2004

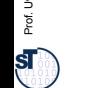

Prof. U we Aßmann, Softwaremanagement

Prof. U

43

we Aßmann, Softwaremanagement

Prof. U

# Function-Point-Verfahren (1)(IBM)

### **- Eingabe (input): Funktionspunkte**

**- Resultat (output): Personenmonate**

### **Vier Schritte:**

- 1. Ermitteln der Komponenten
- 2. Bewerten der Komponenten
- 3. Klassifizieren der Einflussgrößen (Einflussfaktoren)
- 4. Ermittlung der "*Total Function Points"* (TFP), dann **→ Tabelle**

### **zu 1.: Ermitteln der Komponenten**

### *- "Geschäftsvorfälle" (aus dem Pflichtenheft und Entwurf)*

- **Eingabedaten** (Formulare, BS-Masken, Daten von anderen S.)
- **Ausgabedaten** (BS-Masken, Listen, Daten für andere Systeme)
- **Abfragen** (je Einheit von Online-Eingaben)

### **-** *Anwenderdateien* **(Datenbestände)**

- jede log. Datei, die gepflegt wird ( keine Zwischendateien)
- *Referenzdateien*
	- Dateien und Tabellen, die nur gelesen und nicht gepflegt werden

**Quelle:** International Function Point Users Group; http://www.ifpug.org

# Function-Point-Verfahren (3)

### **noch zu 3.: Einflussfaktoren**

- **Verflechtung mit anderen Systemen**
- **dezentrale Verarbeitung und Datenhaltung**
- **Transaktionsrate und Antwortzeitverhalten**
- **Verarbeitungskomplexität** (hier Bewertungsspanne 0 30)
	- Rechenoperationen (0-10)
	- Umfang der Kontrollverfahren für die Datensicherstellung (0 5)
	- Anzahl der Ausnahmeregelungen (0 10)
	- Schwierigkeit und Komplexität der Logik (0 5)
- **Wiederverwendbarkeit (Module, Routinen, ...)**
- **Datenbestand-Konvertierungen**
- **Benutzungs- und Änderungsfreundlichkeit**

Der **Einflussfaktor S3** kann **maximal 30%** des errechneten Wertes S2 betragen

**S3 = 0,70 + (0,01 \* S2)** 

 Daraus werden im *4. Schritt* die **"Total Function Points"** errechnet **TFP = S1 \* S3**

# Function-Point-Verfahren (2)

### **zu 2.: Bewerten der Komponenten:**

**Vergabe von 3 bis 15 Funktionspunkten (FP)** je nach Komplexität

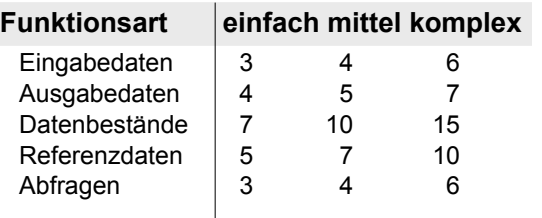

Die Anzahl der Funktionen wird mit den zugewiesenen Werten multipliziert und summiert. Das ergibt die erste

46

48

### **zu 3.: Klassifizieren der Einflussgrößen**

**Bewertung der Einflussfaktoren:** (Einflussfaktoren s. nächste Folie)

**Summe (S1)**

- $0 =$  kein Einfluss
- 1 = gelegentlicher Einfluss
- 2 = mäßiger Einfluss
- 3 = mittlerer Einfluss
- 4 = bedeutender Einfluss
- 5 = starker Einfluss **Quelle:** nach [1]

Prof. U

47

we Aßmann, Softwaremanagement

45

# Function-Point-Verfahren (4)

### *Fünfter Schritt:*

#### **anhand der ermittelten** *Punkte* **wird aus einer** *Tabelle* **der** *Entwicklungsaufwand* **in Personenmonaten (PM) abgelesen** (Die Wertetabelle muss entsprechend der Produktivität im Team/ Unternehmen auf Basis einer Nachkalkulation ständig aktualisiert werden).

### **Beispiel:**

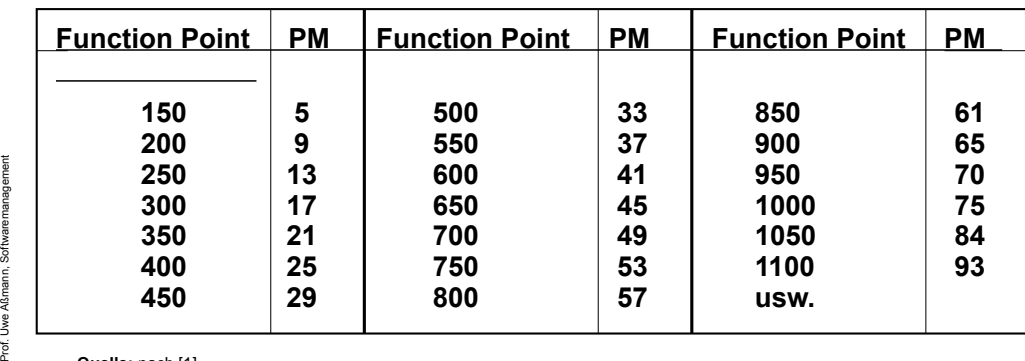

**Quelle:** nach [1]

Prof. U

we Aßmann, Softwaremanagement

Prof. U

ŚĪ

# 15.3.3 COCOMO-Verfahren (1)

(COnstructive COst MOdel nach Barry Boehm**)** 

- **Eingabe (input): Systemgröße in DSI (Delivered Source Instructions) bzw. LOC (Lines of Code)**
- **Resultat (output): Personenmonate (PM) und Time for development (TDEV)**

### **- 3 Projektklassen:**

- **Organic** (einfache Softwareprojekte)
	- kleine Teams, SW innerhalb des Hauses
	- Erfahrung mit ähnlichen Projekten
	- gute Sachkenntnis, klare Ziele, kein Termindruck
	- Produktgröße kleiner als **50 KDSI** (Kilo Delivered Source Instructions)
- **Semi-detached** (mittelschwere SW-Projekte)
	- Team mit erfahrenen und weniger erfahrenen Mitarbeitern
	- Erfahrungen auf Teilgebieten des Projektes
	- Produktgröße kleiner als **300 KDSI**
- **Embedded** (komplexe SW-Produkte)
	- größere Innovation, hohe Anforderungen an das Team
	- starker Kosten- und Termindruck
	- umfangreiches, komplexes SW-Produkt mit integrierten Elementen
	- Produktgröße: jede

**Quelle:** [ 1 Jenny, S. 366 ff ]

# COCOMO-Verfahren (3)

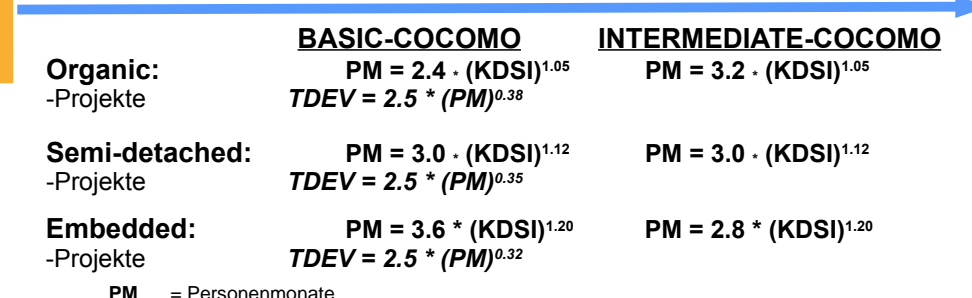

**PM** = Personenmonate **KDSI** = Kilo Delivered Source Instructions

**TDEV** = Time for Development (optimale Projektdauer ==> daraus Personenzahl)

### **Werte, auf qualifizierte Informatiker umgerechnet:**

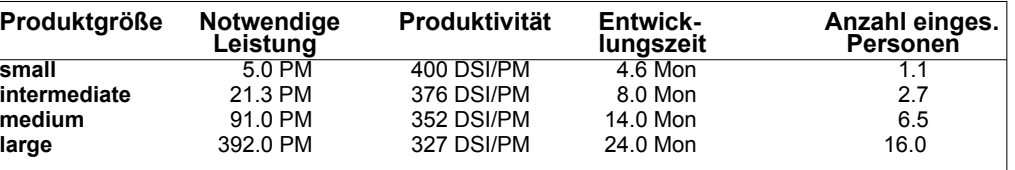

# Prof. U we Aßmann, Softwaremanagement

Prof. U

we Aßmann, Softwaremanagement

**Quelle:** [ 1 ]

# COCOMO-Verfahren (2)

### **- 3 Modellvarianten für unterschiedliche Zeitpunkte:**

- **Basis-Verfahren** (BASIC-COCOMO ==>für frühe Schätzung)
	- Detaillierung der Produkt- und Projektstruktur noch gering
	- Berechnung mit einer Grundgleichung (nur auf Basis von **LOC**)
	- der Schwierigkeitsgrad der Codierung ist über alles gleich hoch

### **Zwischenmodell** (INTERMEDIATE-COCOMO)

- es werden Einflussparameter ("Kostentreiber") global mit einbezogen
- es erfolgt noch keine Unterscheidung nach Entwicklungsphasen
- **Erweitertes Modell** (DETAILED-COCOMO ==> Endmodell) - zusätzlich zur Berücksichtigung der Einflussfaktoren noch
	- Beachtung der anteiligen Aufwände für die einzelnen Phasen

### **Projektprofile/ -größen:**

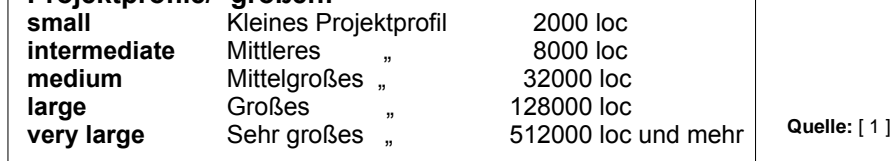

# COCOMO-Verfahren (4): Einflussfaktoren

### **Zu Einflussfaktoren/ Kostentreibern:** (Beispiele)

(Boehm unterscheidet 15 Faktoren in 4 Klassen, aufgeteilt auf einzelne Phasen. Zu Phasen: **PD** = Product design, **DD** = Detailed design, **CUT** = Code and unit test, **IT** = Integr. and Test)

- **Produktklasse: RELY** (Zuverlässigkeit), **DATA** (Größe der Datenbasis), **CPLX** (Komplexität) • **Computer-Klasse:TIME** (notw. Rechenzeit), **STOR** (Speichernutzg.), **VIRT** (Änderungshäufk.) **TURN** (Bearbeitungszyklus)
- **Projekt-Klasse: MODP** (moderne Meth.), **TOOL** (Verwendung von), **SCED** (Anford. an E-Zeit)
- • **Personal-Klasse: ACAP** (Analysefähigkeit), **AEXP** (Sachkenntnis), **PCAP** (Programmierfähigkeit), **VEXP** (Erfahrung in der Systemumgeb.), **LEXP** (Erf. in der Programmiersprache)

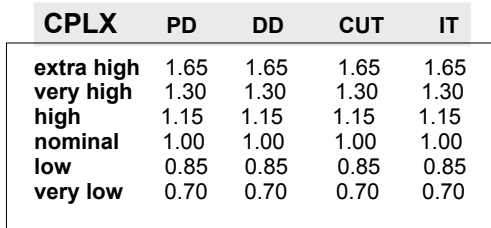

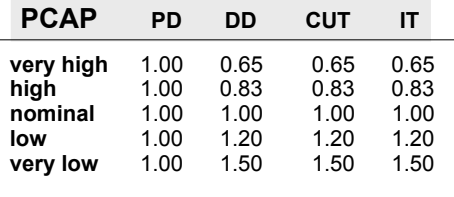

50

52

**Quelle:** [ 1 ]

Prof. U

we Aßmann, Softwaremanagement

49

Prof. U

51

### COCOMO-Verfahren (5)

(Bsp. *Semidetached* **und** *Intermediate* **(Kostentreiber global)**

### **Schritte:**

- **1. Ermittlung der LOC** (Summe der Schätzung je Modul/ Komponente)
- 2. Berechnung der Personenmonate PM<sub>0</sub>
- **3. Korrektur mit den Kostentreibern**
- **4. Ermittlung der Entwicklungszeit TDEV**
- **5. Ermittlung Anzahl der Mitarbeiter**

### **Beispiel: Projekt mit 20.000 Befehlszeilen (***20 KLOC* **)**

 **PM<sup>0</sup> = 3.0 \* 201.12 = 86** notwendige Personenmonate lt. Basismodell

unter Beachtung der Kostentreiber global:

- (Annahme: Kostentreiber haben den Wert "nominal" (0) außer
- CPLX (Komplexität): 1.15
- LEXP (Erfahrung in der Progr.-Sprache): 1.10

**PM =** 86 \* 1.15 \* 1.10 **= 109** (gerundet) **TDEV =** 2.5 \* 1090.35 **= 12.9 Monate**

**N = PM / TDEV =** 109 / 12,9 **= 8,5 Mitarbeiter**

(bei BASIC-COCOMO ergibt sich PM = 56 )

### Anwendung der Schätzmethoden

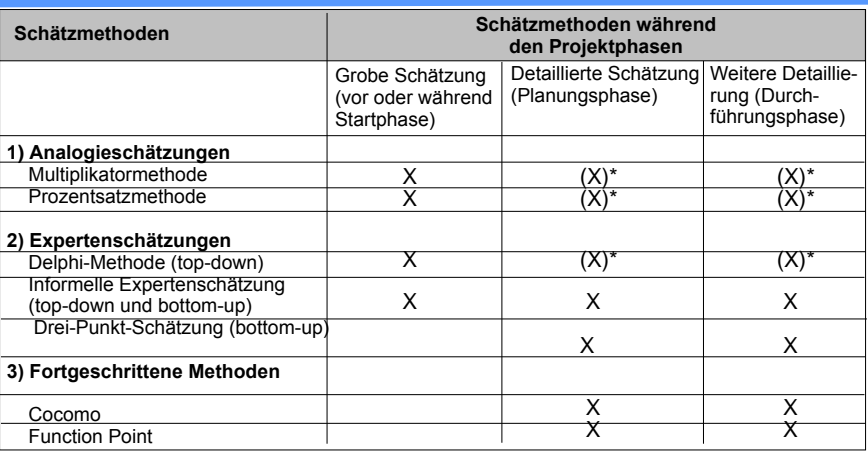

#### Legende:

- X: Methode kann in dieser Phase angewendet werden.
- (X)\*: Kann für ausgewählte Module eingesetzt werden, ist aber für eine komplette
	- Schätzung des Gesamtsystems zu aufwendig bzw. für eine komplette Schätzung liegen in der Regel nicht alle Erfahrungswerte vor.

Prof. U we Aßmann, Softwaremanagement

53

Prof. U

55

we Aßmann, Softwaremanagement

### **Quelle:** [ 6, S. 48 ]

# Praxis Cocomo/FPM

► Erstelle ein Spreadsheet mit den Formeln der Schätzmethoden

54

56

- Wähle die Parameter
- ► Berechne Schätzung.

### The End

Prof. U we Aßmann, Softwaremanagement

Prof. U